# **C\_HANAIMP\_17Q&As**

SAP Certified Application Associate - SAP HANA 2.0 (SPS05)

### **Pass SAP C\_HANAIMP\_17 Exam with 100% Guarantee**

Free Download Real Questions & Answers **PDF** and **VCE** file from:

**https://www.leads4pass.com/c\_hanaimp\_17.html**

### 100% Passing Guarantee 100% Money Back Assurance

Following Questions and Answers are all new published by SAP Official Exam Center

**63 Instant Download After Purchase** 

**63 100% Money Back Guarantee** 

365 Days Free Update

**Leads4Pass** 

800,000+ Satisfied Customers

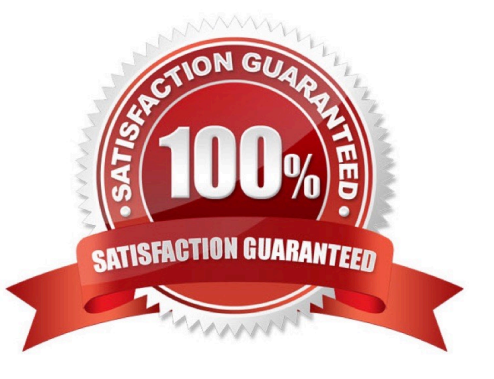

## **Leads4Pass**

#### **QUESTION 1**

Which of the following allows data replication?

- A. SAP HANA smart data access
- B. SAP HANA streaming analytics
- C. SAP HANA smart data integration
- D. SAP HANA smart data quality

Correct Answer: C

#### **QUESTION 2**

In which of the following scenarios would you benefit from enabling table partitioning in SAP HANA?

- A. You have a large row store table that is consumed in a view with a variable on COUNTRY column.
- B. You have a large column store table that is consumed in a view with a variable on COUNTRY column.
- C. You have a dedicated table lo generate the lists of help values for an input parameter.
- D. Your stacked model consists of multiple calculation views.

Correct Answer: B

#### **QUESTION 3**

Why do you create calculation views of data category DIMENSION with type TIME?

- A. To provide the time intervals required by time-dependent parent-child hierarchies.
- B. To store historical version of attributes.
- C. To add a temporal condition to a join to find matching records from two tables based on a date.
- D. To provide additional time-related navigation possibilities

Correct Answer: D

#### **QUESTION 4**

Your calculation view consumes one data source which includes the following columns :

SALES\_ORDER\_ID, PRODUCT\_ID, QUANTITY and PRICE.

In the output, you want to see summarized data by PRODUCT\_ID and a calculated column, PRODUCT\_TOTAL, with

## **Leads4Pass**

#### the formula QUANTITY ?PRICE.

In which type of node do you define the calculation to display the correct result?

- A. Union
- B. Join
- C. Projection
- D. Aggregation
- Correct Answer: C

#### **QUESTION 5**

Which of the following techniques can you use to improve the performance of calculation views?

- Note: There are 2 correct answers to this question.
- A. Limit the number of stacked calculation views
- B. Avoid aggregating data early in the dataflow
- C. Implement union pruning
- D. Partition large tables

Correct Answer: AD

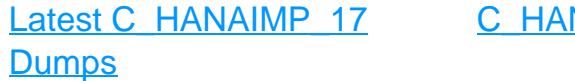

NAIMP 17 Practice **[Test](https://www.leads4pass.com/c_hanaimp_17.html)** 

[C\\_HANAIMP\\_17](https://www.leads4pass.com/c_hanaimp_17.html) **[Braindumps](https://www.leads4pass.com/c_hanaimp_17.html)**